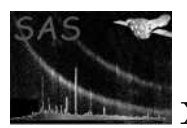

# epicproc

#### January 27, 2025

#### Abstract

epicproc is a package that contains two tasks, epproc and emproc, that can be used to process data from the EPIC instruments.

# 1 Instruments/Modes

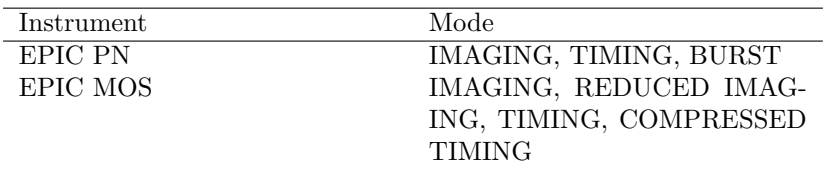

## 2 Use

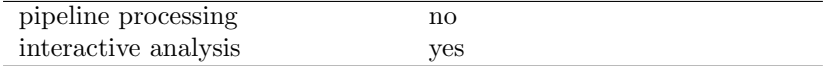

# 3 Description

The SAS package epicproc contains the two tasks epproc and emproc, that can be used to process the data from the EPIC MOS and PN instruments.

The two tasks are structured in the same manner, and actually share most of the code and parameters. In the remainder of this document we describe the common parts of the tasks. For the instrument specific details, and the complete list of task parameters refer to the description of epproc and emproc.

3.0.0.1 Conventions Because the tasks epproc and emproc share many of the command line parameters, in the following, when we refer to epicproc we mean either epproc or emproc.

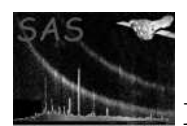

#### 3.1 Exposure selection

#### 3.1.1 Explicit exposure selection

You can select the exposures to process explicitly via the parameters withinstexpid and instexpids. For instance:

epicproc --withinstexpids=yes --instexpids="IIFnnn ..."

where instexpids is a list of strings where:

- II is one of M1, M2, or PN.
- F is one of S or U (scheduled or unscheduled, respectively).
- $\bullet$  nnn is the exposure number (001 002 ...).

Note that the IIFnnn matches the analogous string found in the ODF file names. You may also want to look at the contents of the ODF with the **odfbrowser**, from which individual exposures can be selected, and the epicproc tasks can be configured and launched.

#### 3.1.2 Implicit selection through the mode

If you opt to select the data modes that should be processed, then all the exposures in a given mode are processed. The relevant parameters are:

- selectmodes
- $\bullet$  imaging, rimaging, timing, ctiming for emproc.
- imaging, timing, burst for epproc.

If both selectmodes and withinstexpids are given, the former is ignored.

By default all available exposures are processed.

**3.1.2.1** Timing modes The processing of timing modes may require that the user specify additional parameters to the tasks epframes and emframes. You should use the parameters withsrccoords, srcra, and srcdec. For PN you can optionally use timingsrcposition in RAWY coordinates. In most cases the default values are adequate.

#### 3.2 CCD selection

The processing of individual CCDs can be switched off via the parameters selectccds and ccdn, where n is an integer from 1 to 7 or 12, for epproc or emproc respectively.

By default, all CCDs are processed.

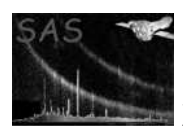

## 3.3 Attitude processing

In this processing stage the task atthkgen is run if requested. This is controlled via the parameter runatthkgen that is true by default.

If the output of atthkgen is found on disk, the task is not run again.

The output of **atthligen**, if present, is used by the task **attcalc**.

#### 3.4 Housekeeping processing

In this processing stage the task **hkgtigen** is run. This stage can be switched off by setting the parameter runhkgtigen to false.

If the output of hkgtigen is found on disk, the task is not run again.

hkgtigen creates a GTI file based on the selectlib conditions based on the contents of the housekeeping files. The housekeeping GTI is used together with any other external GTI file specified (see 3.5).

Additional parameters related to this processing stage are withparameters, parameters, except, withoverrideparameters and overrideparameters. Normally hkgtigen is driven by the contents of the CCF, and there is no need to make use of these additional parameters.

#### 3.5 External GTIs

An external GTI can be supplied to epicproc with the parameters withgtiset and gtiset. If the parameter applygti is further set to true (this is the default), the external GTI will be combined with the housekeeping GTI (if any, see 3.4) and applied to the event lists.

## 3.6 Intermediate files

Normally epicproc removes the many intermediate data files that are created during the data processing stages. The user can control which of the intermediate files are not deleted by setting the following parameters:

- removeintermediategtis: the intermediate GTIs created by the tasks emframes and epframes are not deleted if this parameter is set to false.
- removeintermediateeventlists: this parameter controls whether the intermediate events lists used to store data between tasks are removed.
- removetemporaries: all other intermediate files created by epicproc are removed if this parameter is set to false.

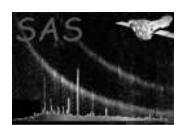

## 3.7 Bad pixels

By default epicproc will try to detect bad pixels for any imaging exposure. The new bad pixels are then used in the data reduction together with any other known (via the calibration files) bad pixels.

The parameter searchforbadpixels controls whether the task used for finding bad pixels has to be run or nor. There is a task called badpixfind search for bad pixels and can be used by both task: epproc and emproc.

Additionally, emproc has another specific task to search for bad pixels called embadpixfind. This task can be selected through the parameter badpixfindalgo, that can only be found in emproc. Please, refer to emproc for a detailed explanation of the parameter badpixfindalgo

Further, the parameter searchforbadcolumns controls whether bad columns are also searched for, if you have selected **badpixfind**. Both parameters are set to true by default.

A number of parameters are available to modify the way badpixfind operates: thresholdlabel, lothresh, hithresh, columnsearchlabel, locolthresh, hicolthresh, flickertimesteps, flickerksthresh, flickerchisqthresh, backgroundrate, narrowerthanpsf, threshabovebackground, loenergythresh, hienergythresh. Refer to badpixfind for a detailed explanation.

## 3.8 Filtering

epicproc will filter the events lists (filterevents is set to true by default) with the selectlib expression given in filterexpression. The filtering is destructive by default, that is to say the filtered events are physically removed from the event lists. This behavior can be changed by setting the parameter flagfilteredevents to true. In this case all events will be retained, and a flag column will be set to indicate what events would have been removed. Refer to evselect for details on the destructive and non-destructive filtering.

The default filtering expressions for epicproc make use of the XMM events attribute flags (see evatt), and should be suitable for most users.

## 4 Errors

This section documents warnings and errors generated by this task (if any). Note that warnings and errors can also be generated in the SAS infrastructure libraries, in which case they would not be documented here. Refer to the index of all errors and warnings available in the HTML version of the SAS documentation.

SubTaskError (warning)

epicproc has detected an error from one of the sub-tasks. corrective action: The processing of the current data set is abandoned.

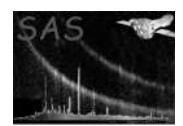

# 5 Output Files

All output data sets start with a string composed by one or more of the following parts, each separated by an underscore character  $($ .):

- rrrr: the revolution number
- oooooooooo: the observation identifier
- EPN or EMOS1 or EMOS2: the instrument name
- **e** eeee: the exposure identifier. For instance: S001.
- cc: the CCD number
- nn: the node number

These parts are hierarchically structured, so that, say, any data set name that contains the exposure identifier will also contain the revolution number, the observation identifier, and the instrument name.

Additional strings indicate the contents of the data set:

- AttHk: attitude housekeeping
- Gti: GTI
- AuxGti: GTI based on the auxiliary file
- FrmGti: GTI created by epframes or emframes
- HkGti: housekeeping GTI
- Evts: the data set contains an event list
- ImagingEvts: imaging mode event list
- TimingEvts: timing mode event list
- BurstEvts: burst mode event list
- Temp: a temporary data set, usually removed

## References